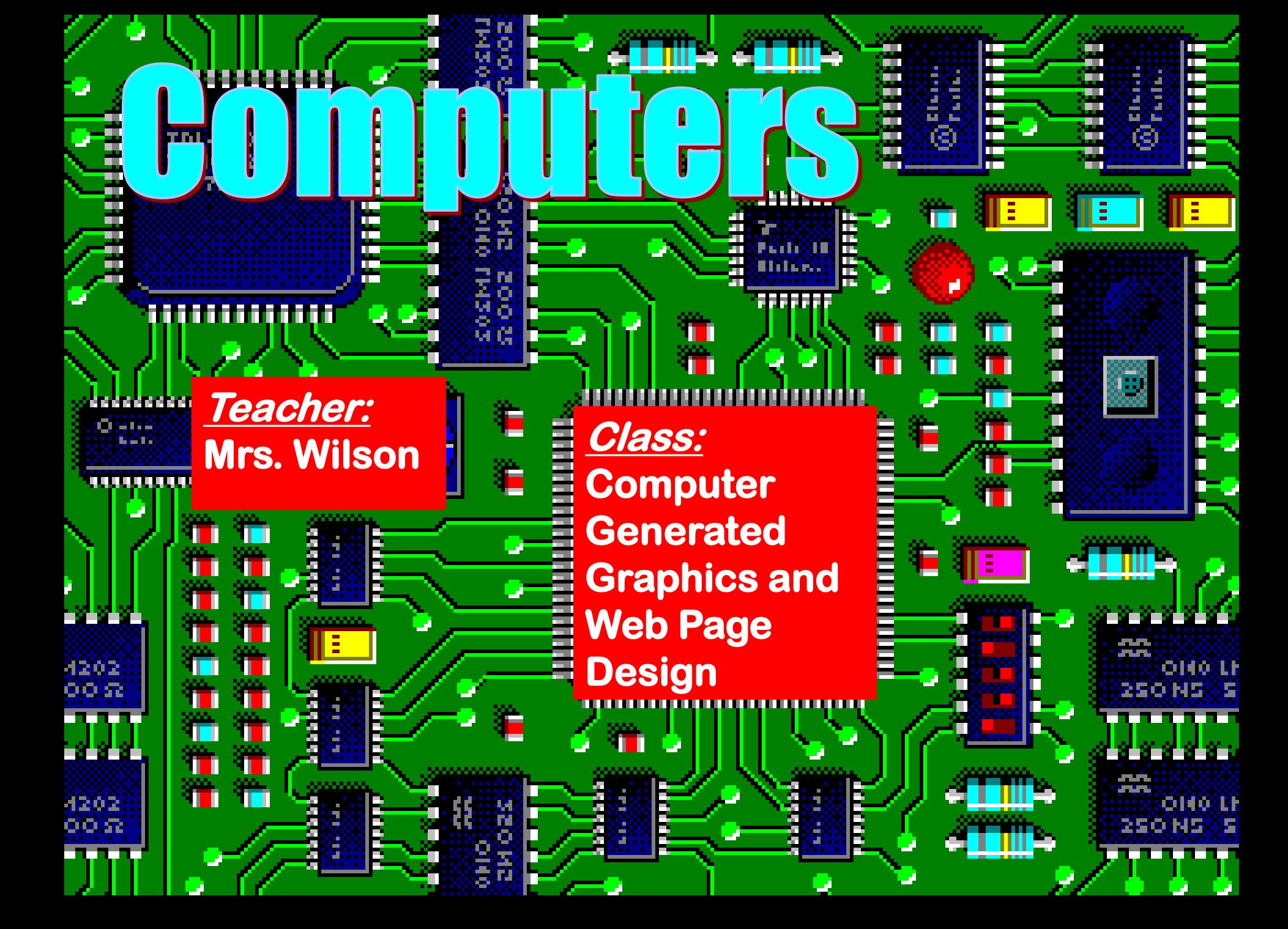

# **COMPULCIS**

#### Graphic Designers

**Students develop web pages that are published on the web.**

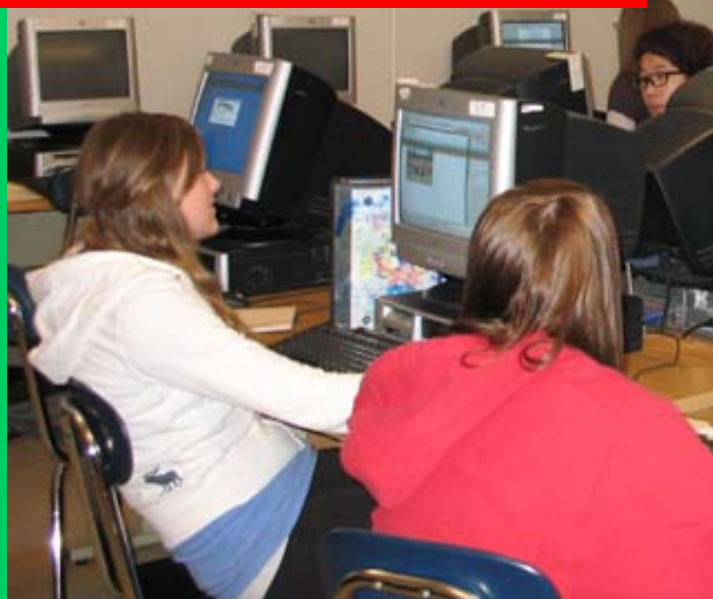

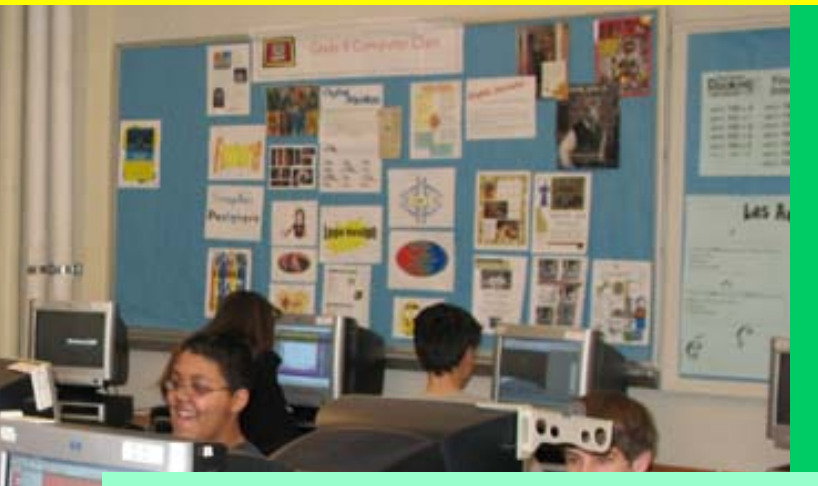

Students design and layout printed advertisements.

**Students create and transform graphics, text, animations, and audio and video files.**

# **Computers**

 $\label{eq:4} \frac{1}{2}\left(\frac{1}{2}\right)^2\left(\frac{1}{2}\right)^2\left(\$ 

#### **Transform Pictures**

**With this capability it is possible to change how people look, apply effects and morph pictures into something new!**

#### Modify Images

# Gomputers

**Use photo-editing tools to change a portion of a photograph and see yourself all over the place!**

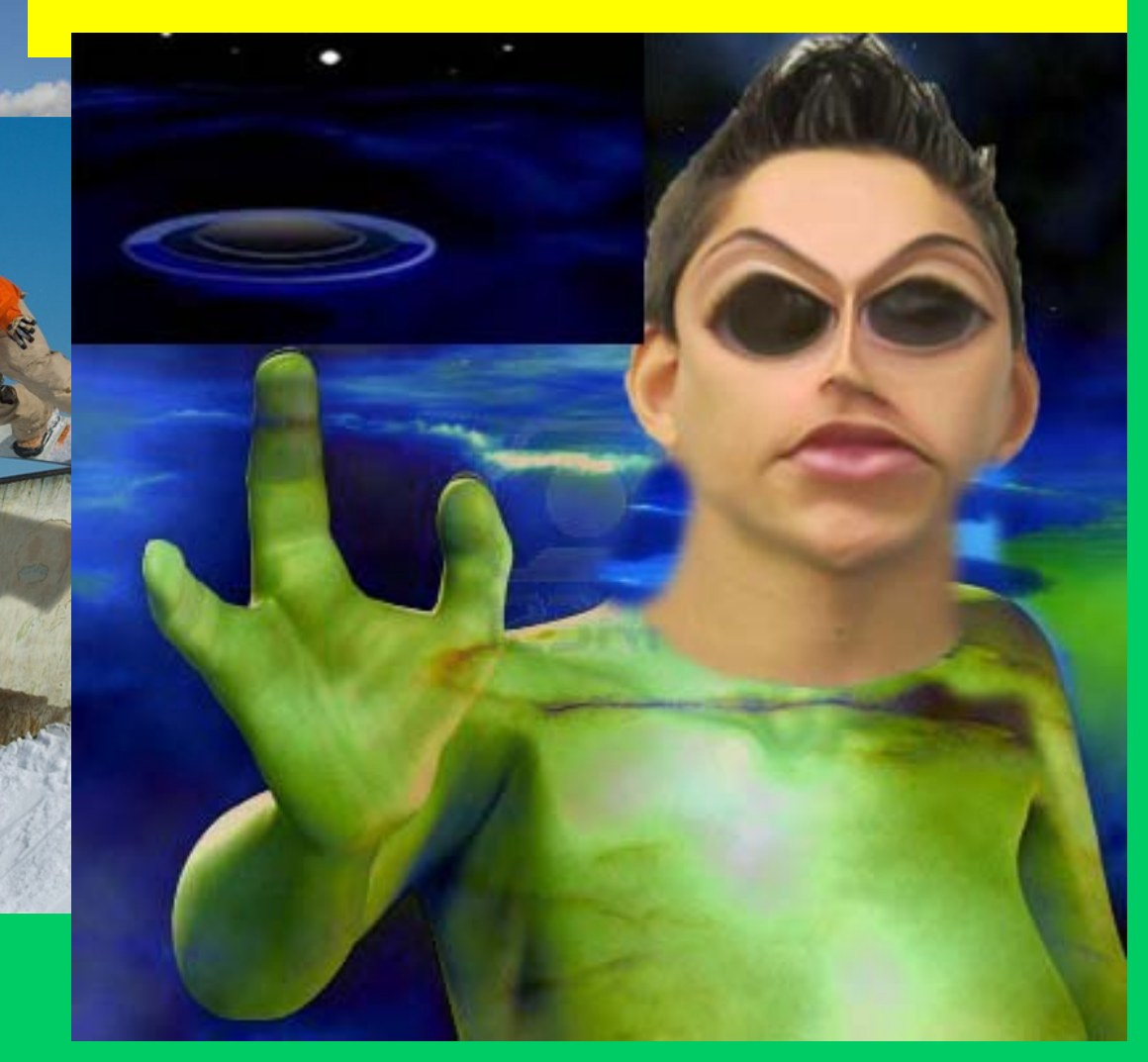

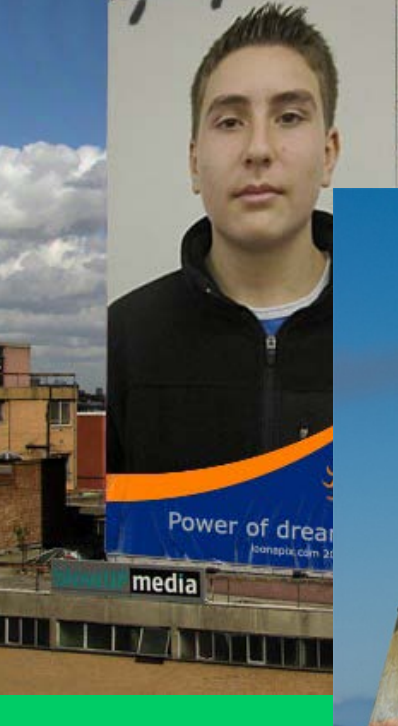

#### Modify images

**Complete** 

# **TDUÜƏFS**

# Can You Believe<br>Everything You See?

## Cloning

Photo-editing technique

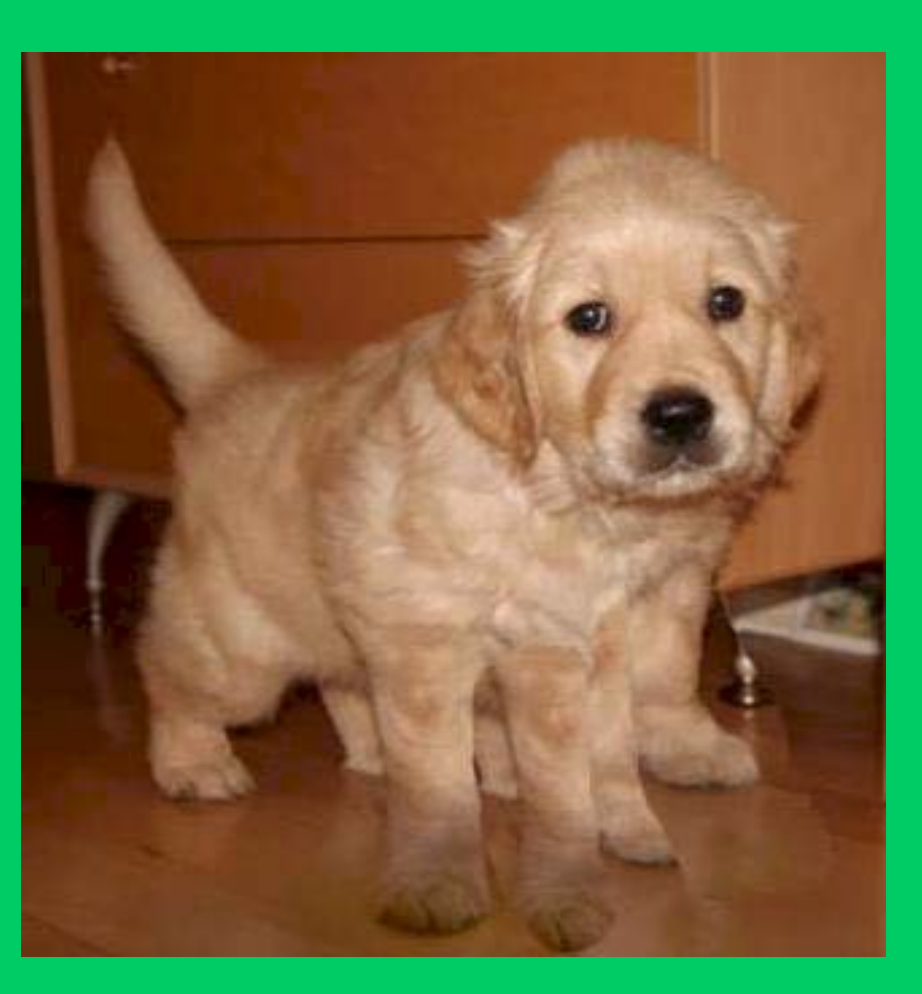

Modify images

# How about …

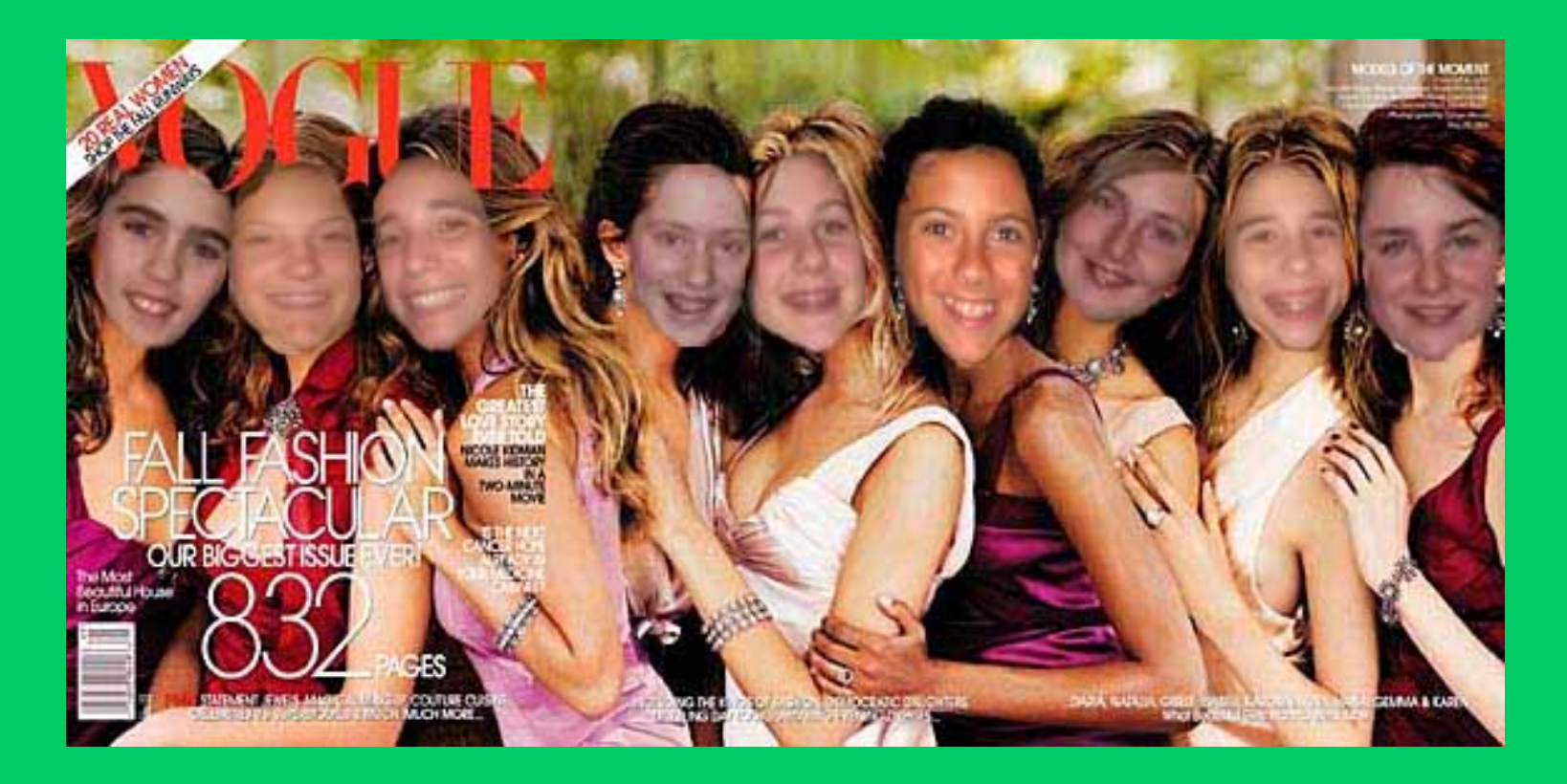

Making your friends the *New* Cover Girls for Vogue?

## **Computers**

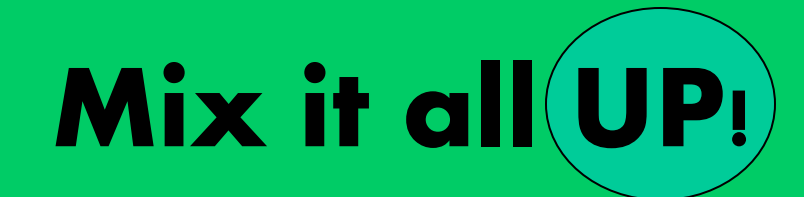

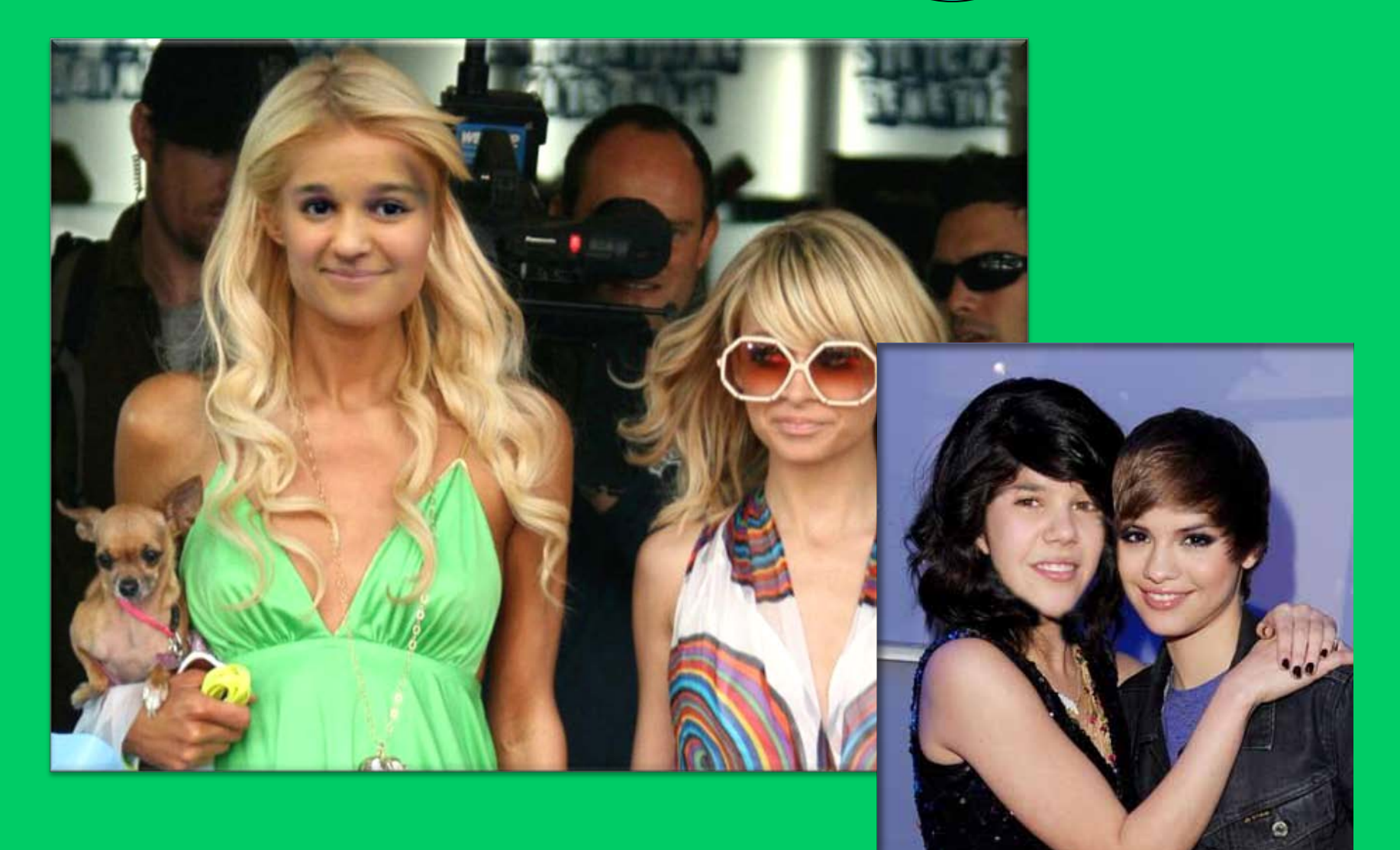

# Computers

#### **Create** EYE-Catching **Advertisements**

Graphics designers use special effects

TVM

### **STETHELLE**

#### Students create animations.

Animakions

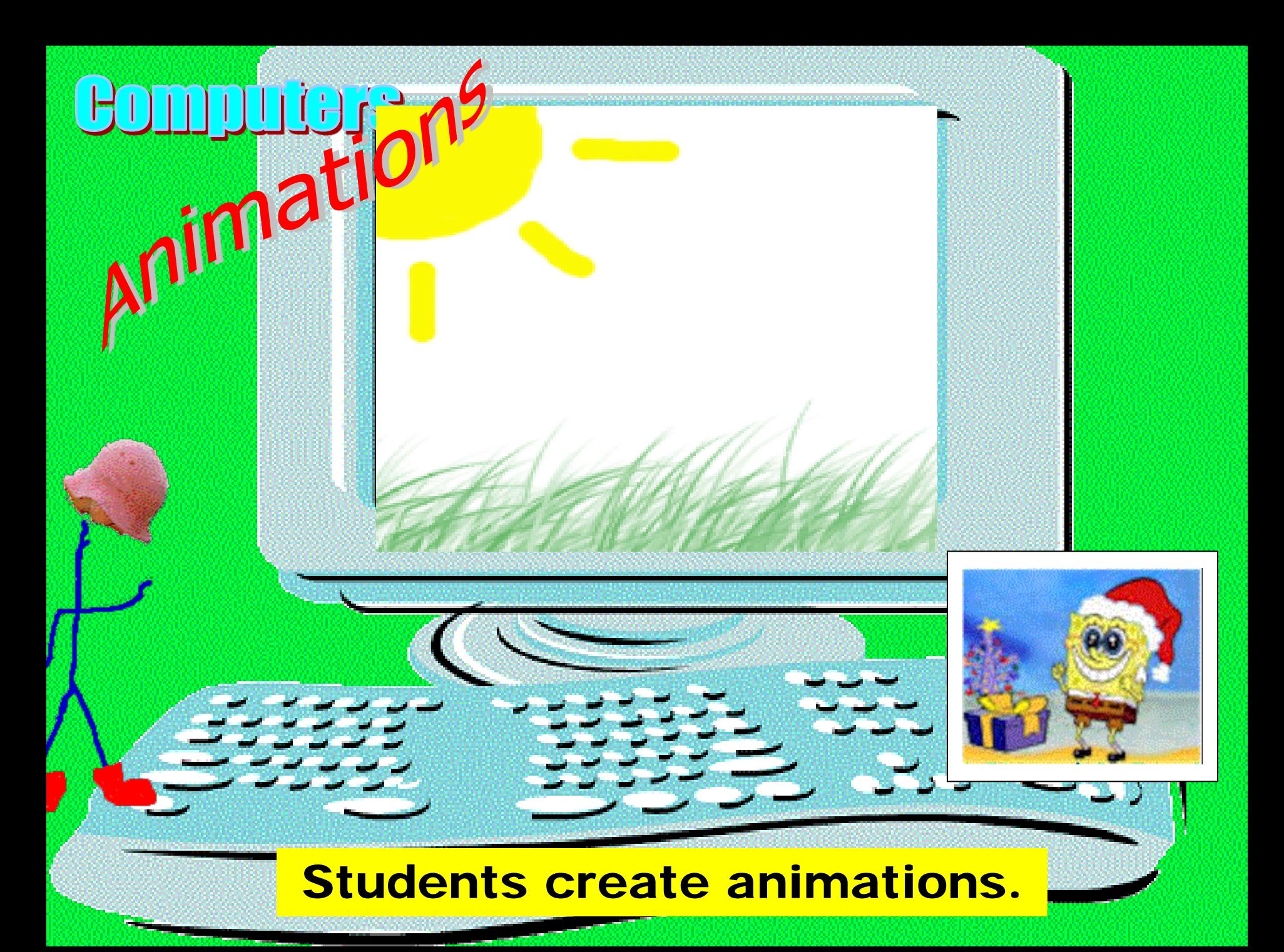

# **OM DUTGIS Create**

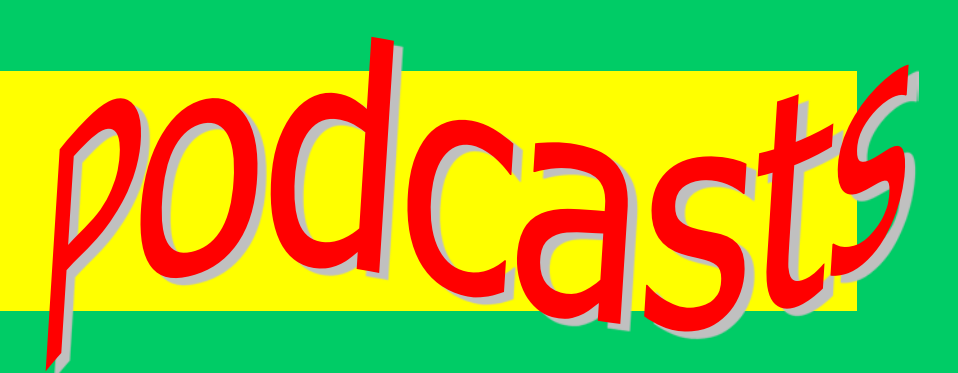

- Record your story with Audacity
- Record background music

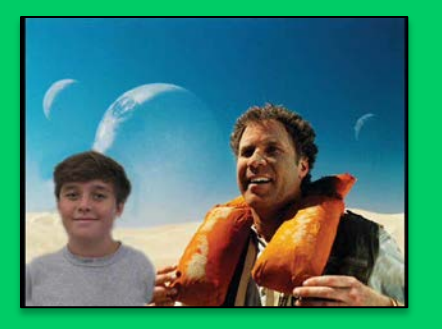

- Edit pictures to illustrate your story
- Publish it to the web

let's see some examples…

#### muutars  $\prod$

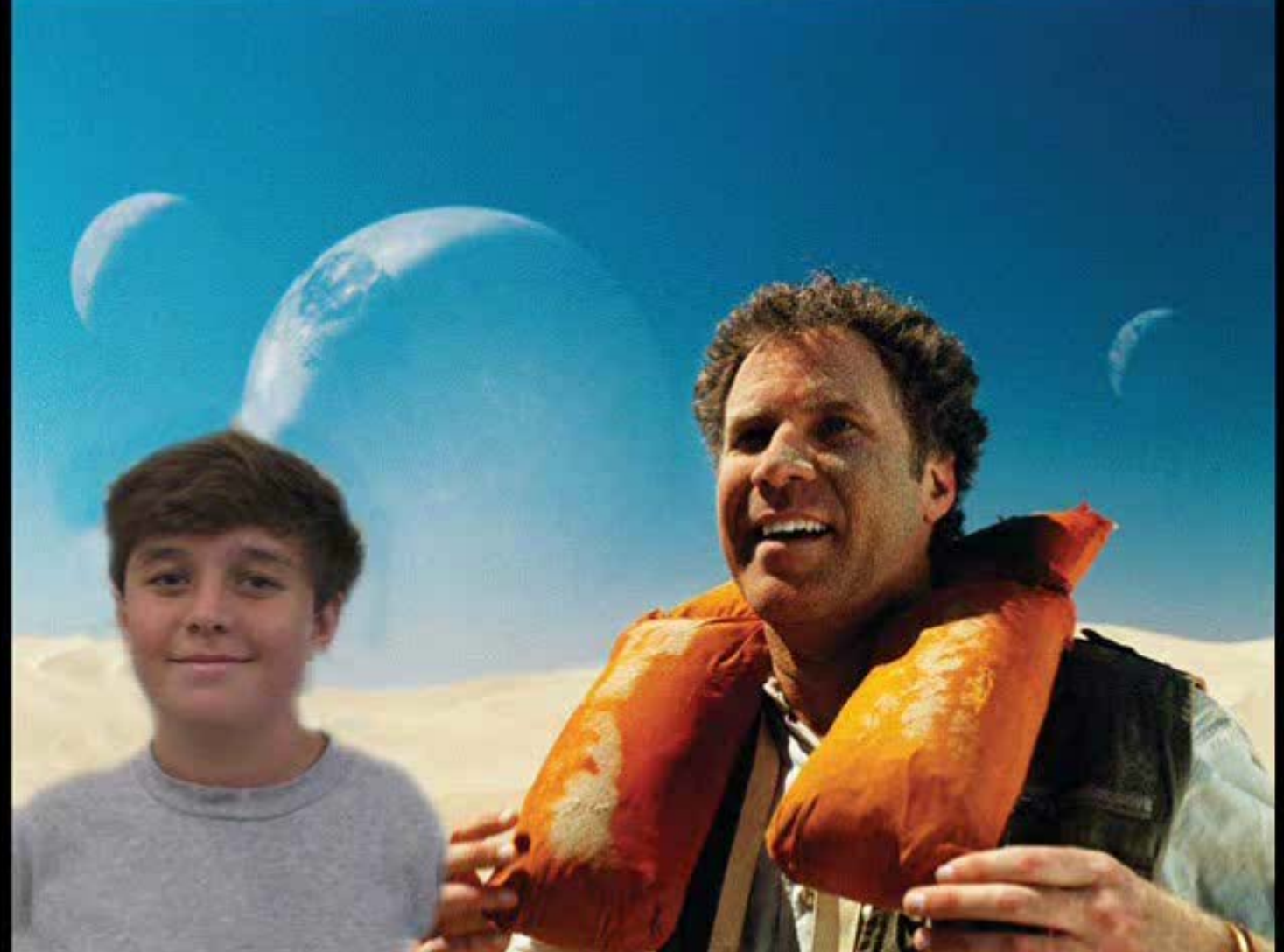

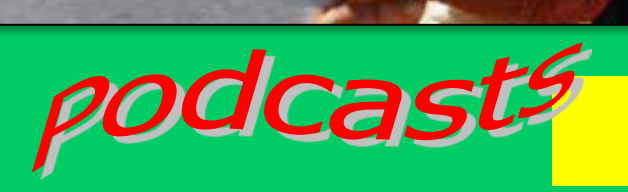

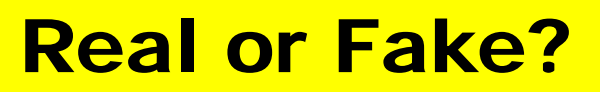

# **Computers** News Fash ii

#### Illustrate Bizarre **Stories**

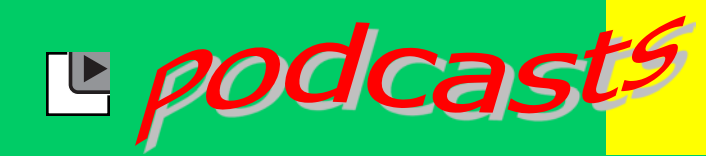

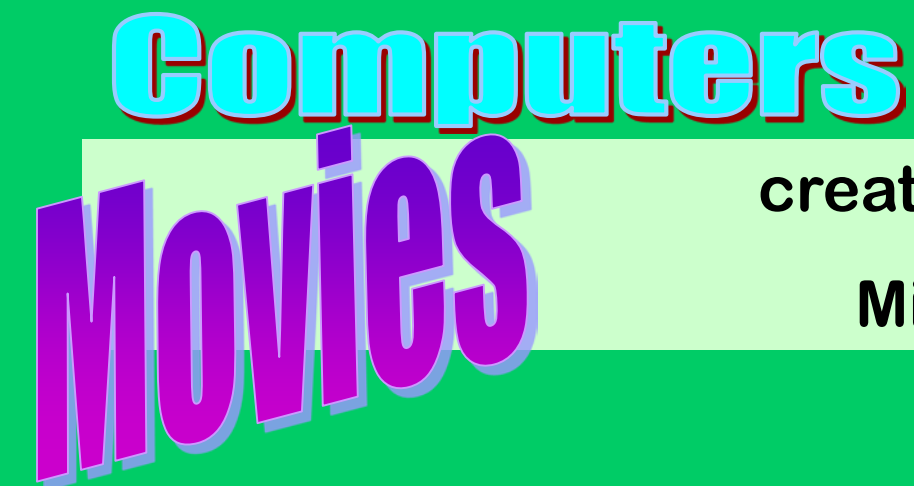

#### **created by Students using**

**Microsoft Movie Maker** 

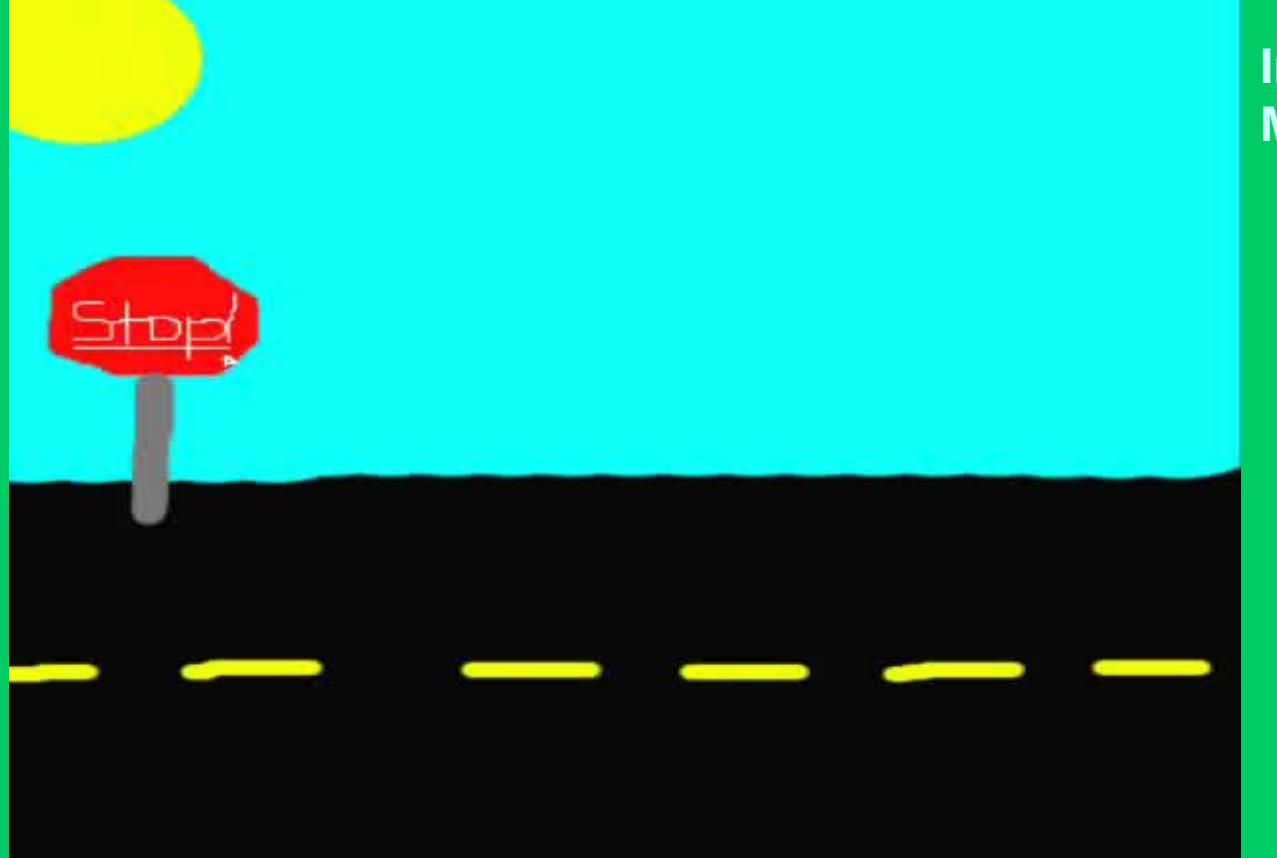

**Individual Short Movie Clips**

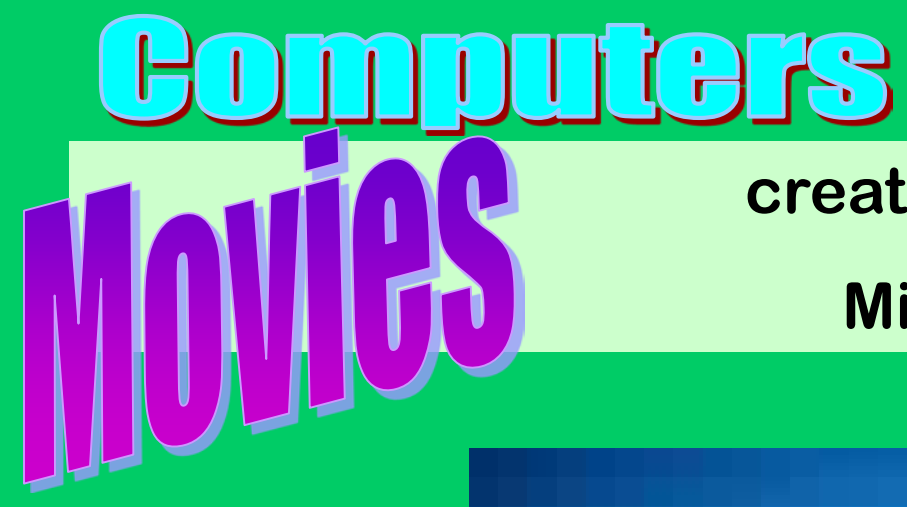

#### **created by Students using Microsoft Movie Maker**

**Individual Short Movie Clips**

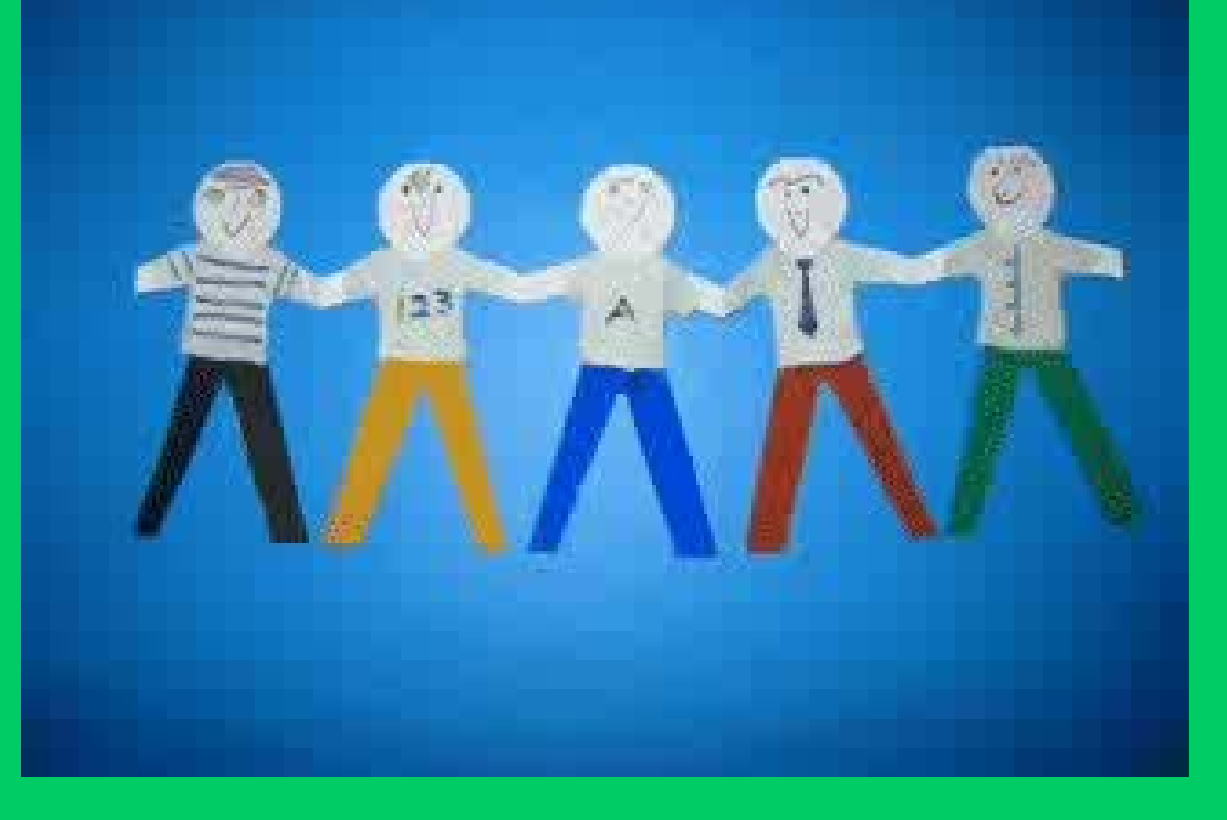

# nputers

#### created by Students using

#### **Microsoft Movie Maker**

**Team project Movies**

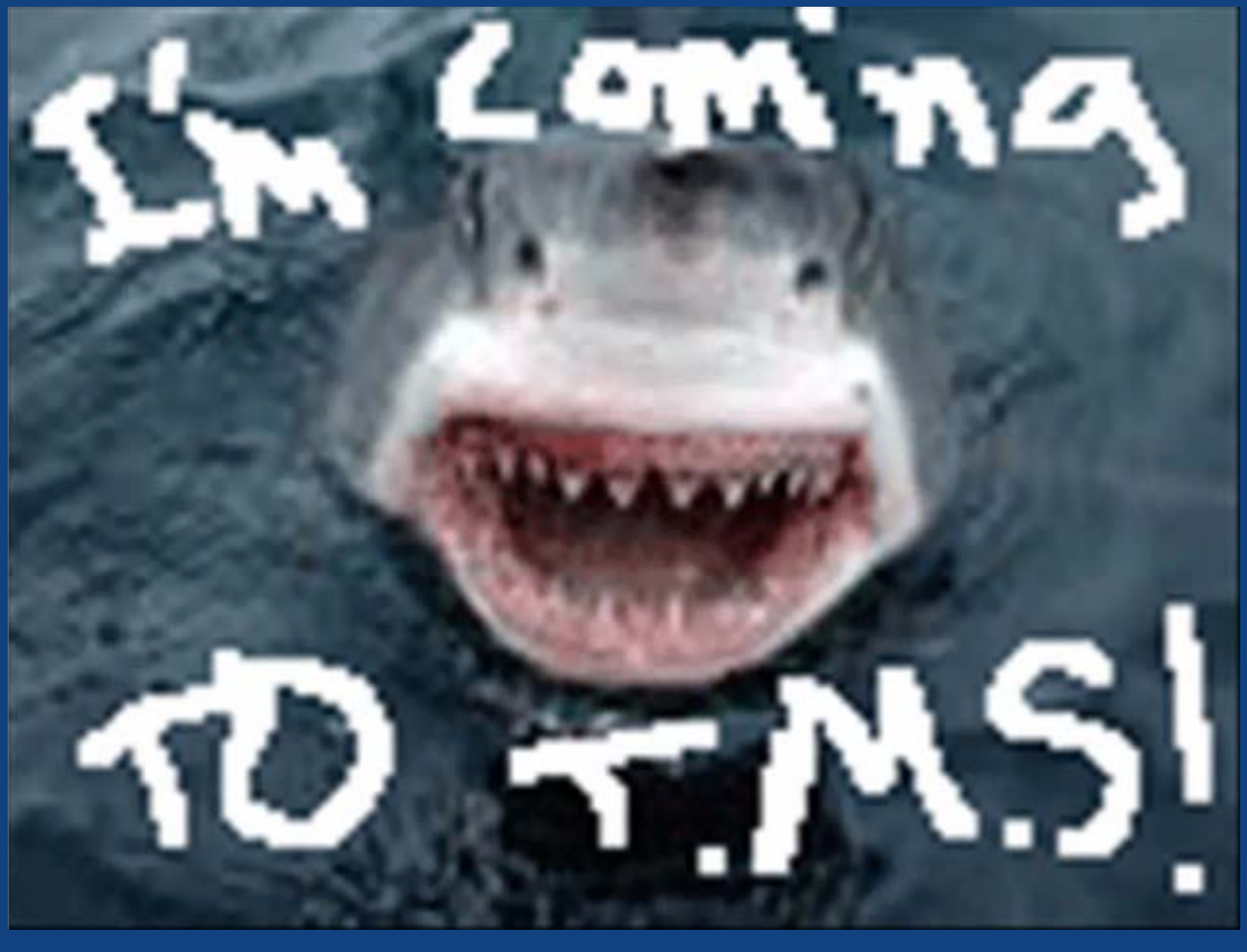

# **Bomputers created by Students using Adobe Premiere**

**Team project Movies**

**Using a Green Screen for**  Special Effects

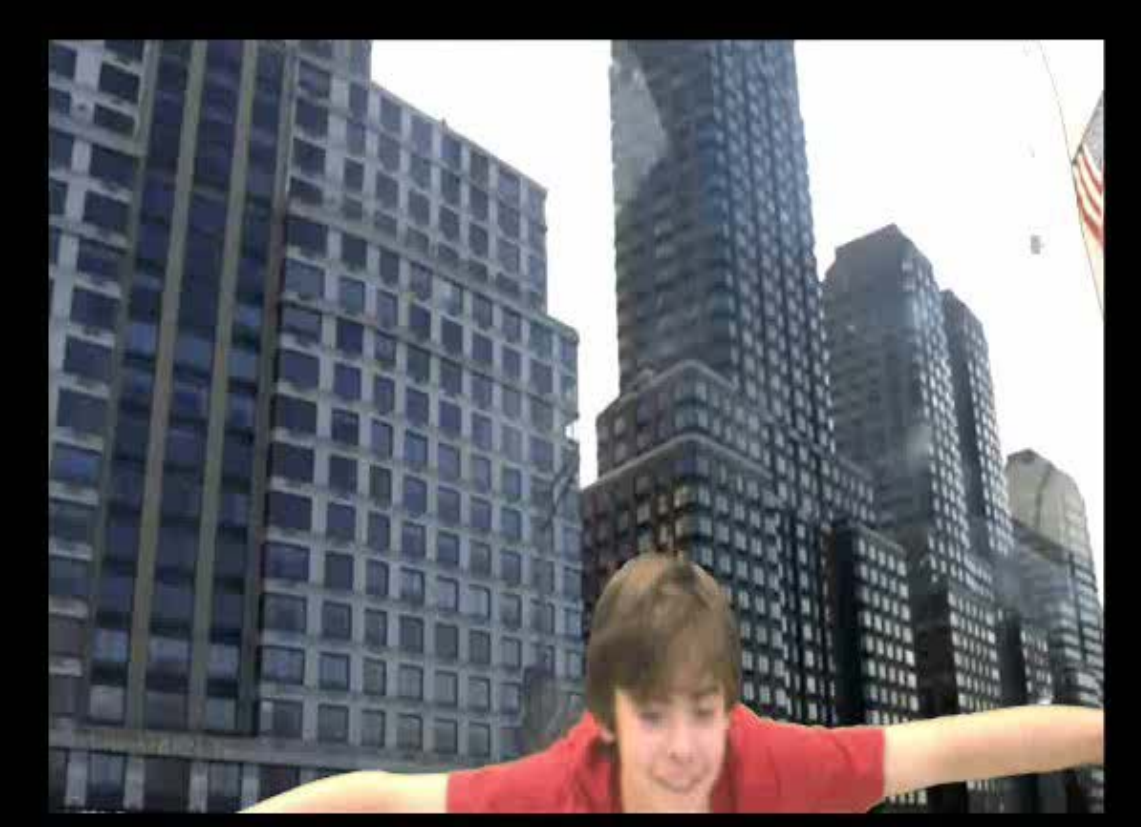

Bomputers Web ac

- **• Posted your creations on Class webpages?**
- Created a Voki lately?
- Used a WIDGET?

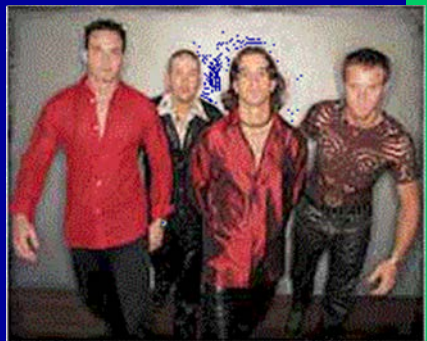

• How about creating your own website?

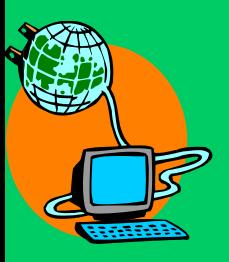

# **BEET LUTTER**

**Students post their creations on the Internet on our class WEB pages. They upload their podcasts, animations and movie files.**

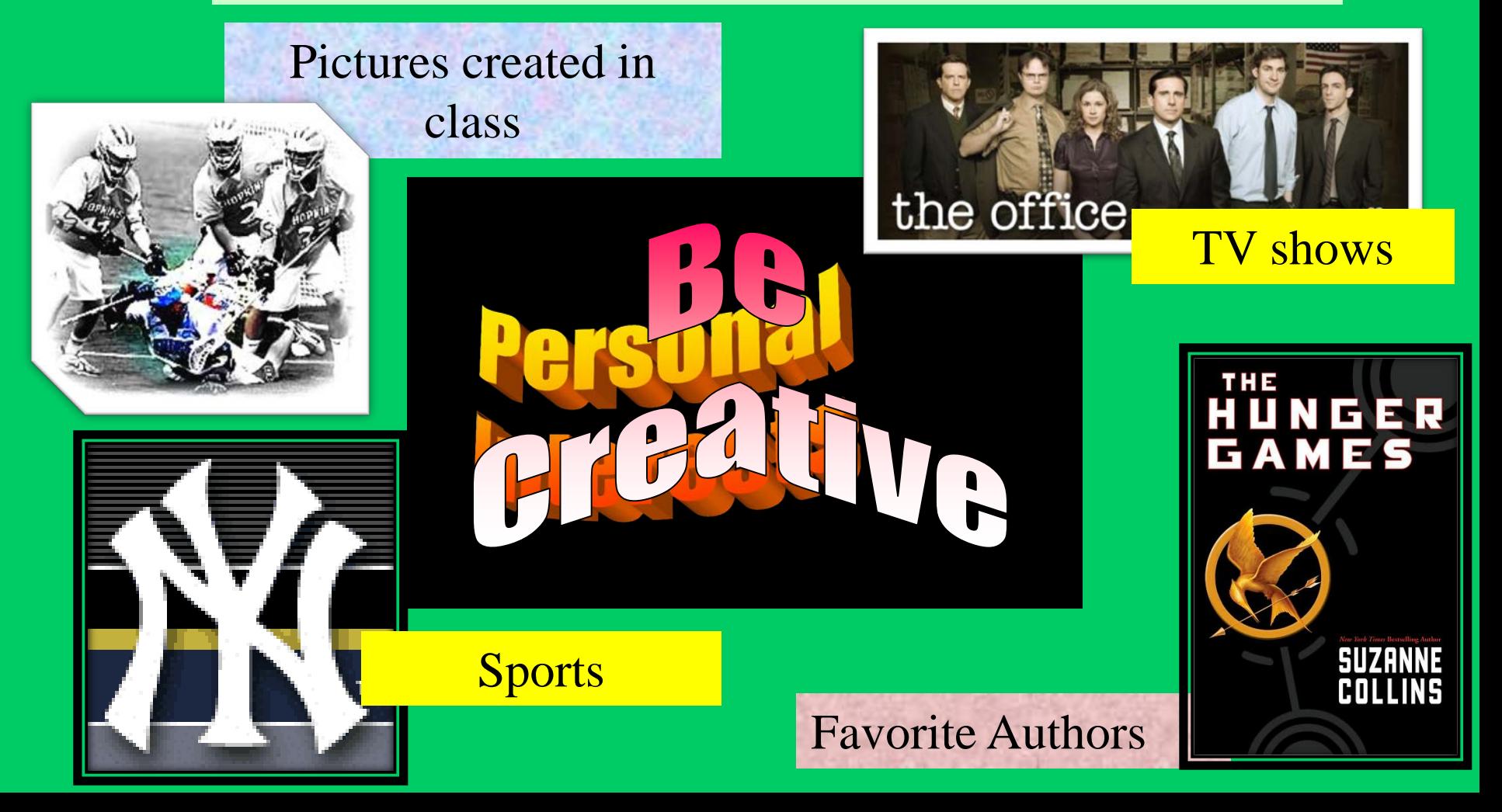

## mputers

#### **DAILV**

Ju

#### That will wante wah **WEBsites.**be about?

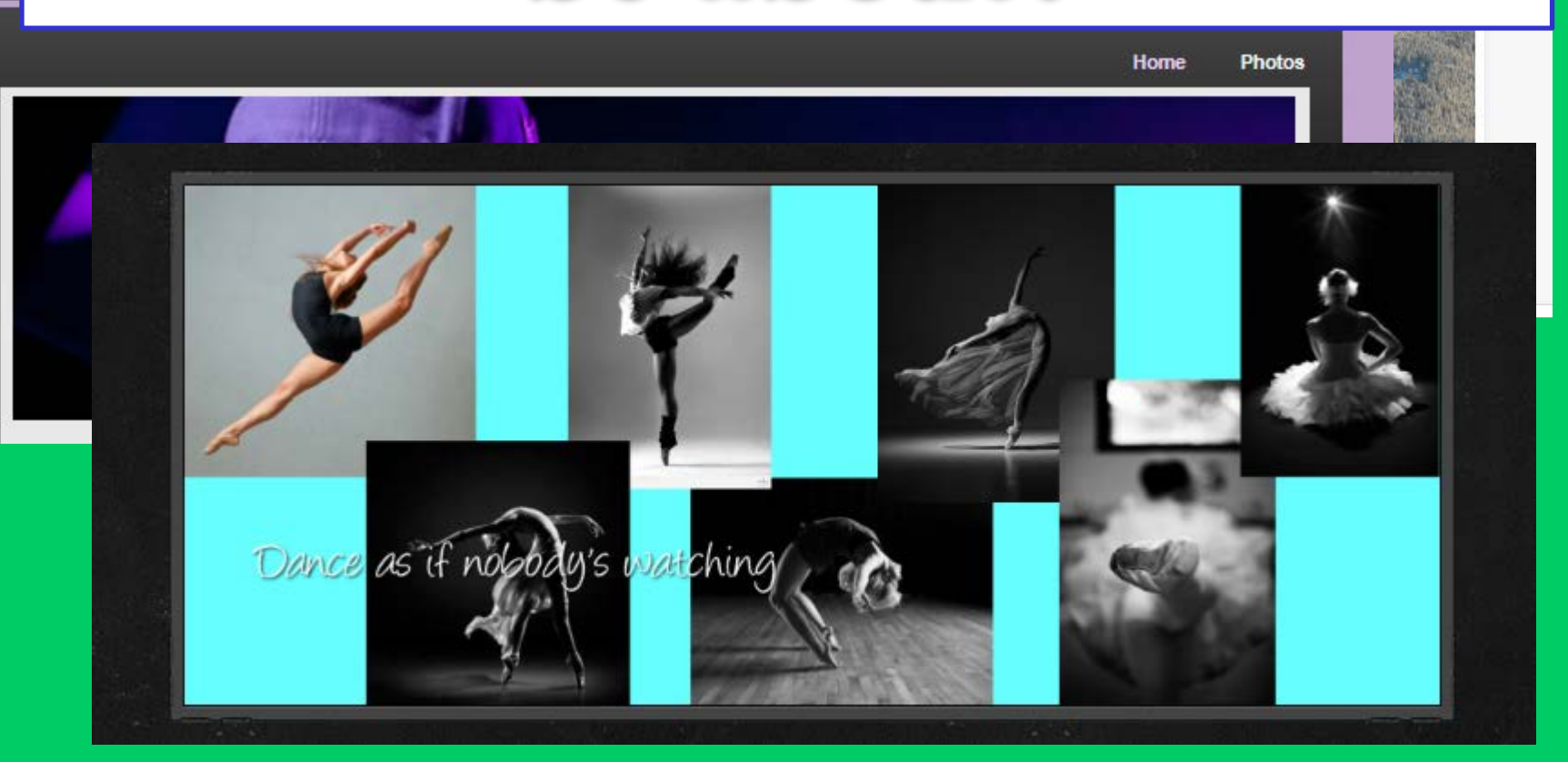

## **FOILL DULLET'S**

#### … animations

#### Students create and transform

#### graphics…

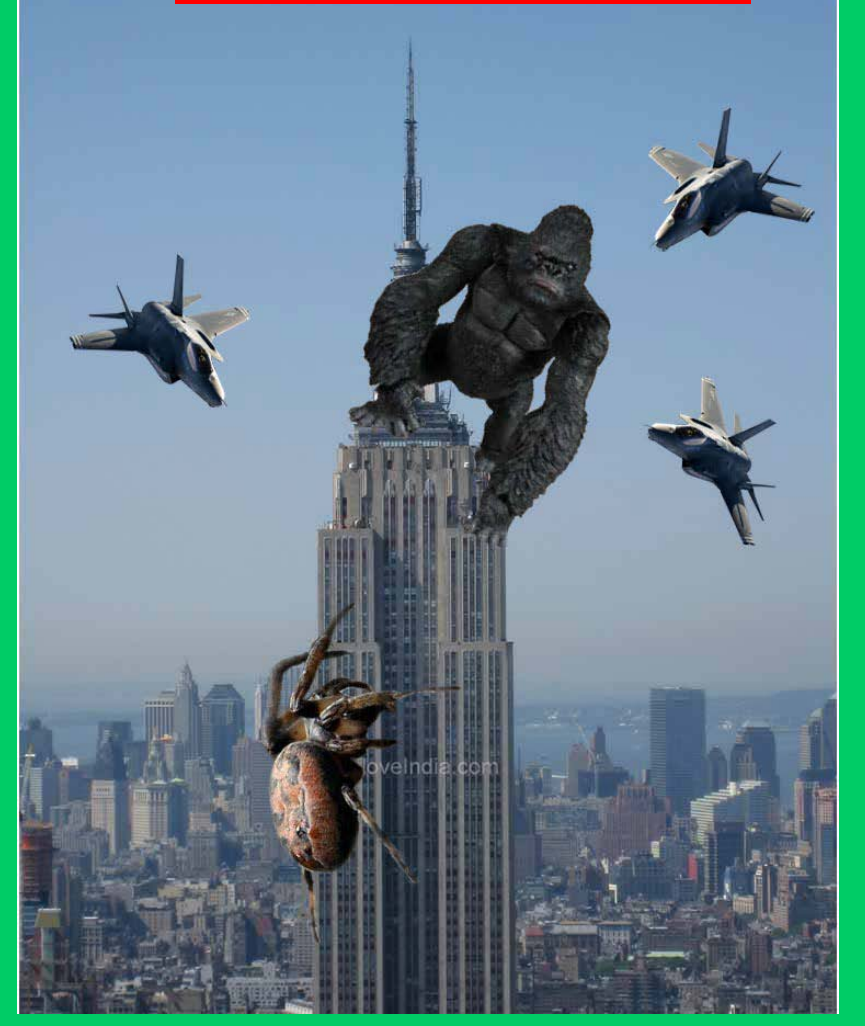

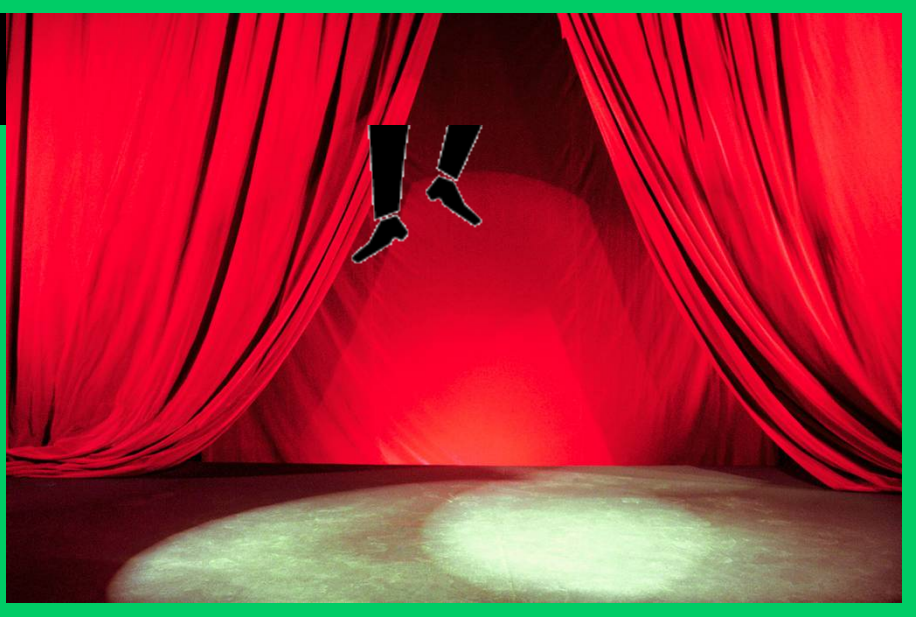

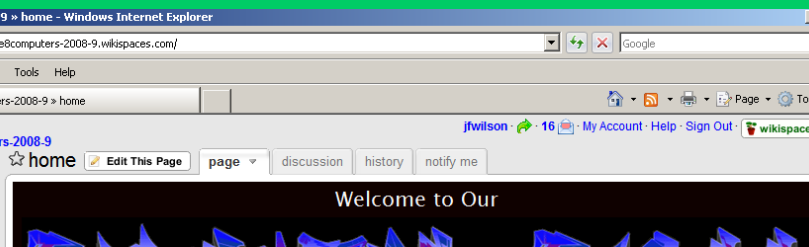

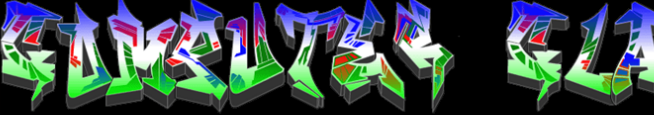

We created these wikis during our Computer Class Period 5 - Marking Period 3 **ENJOY!!** 

… and websites

# BOMDULGTS Hotel

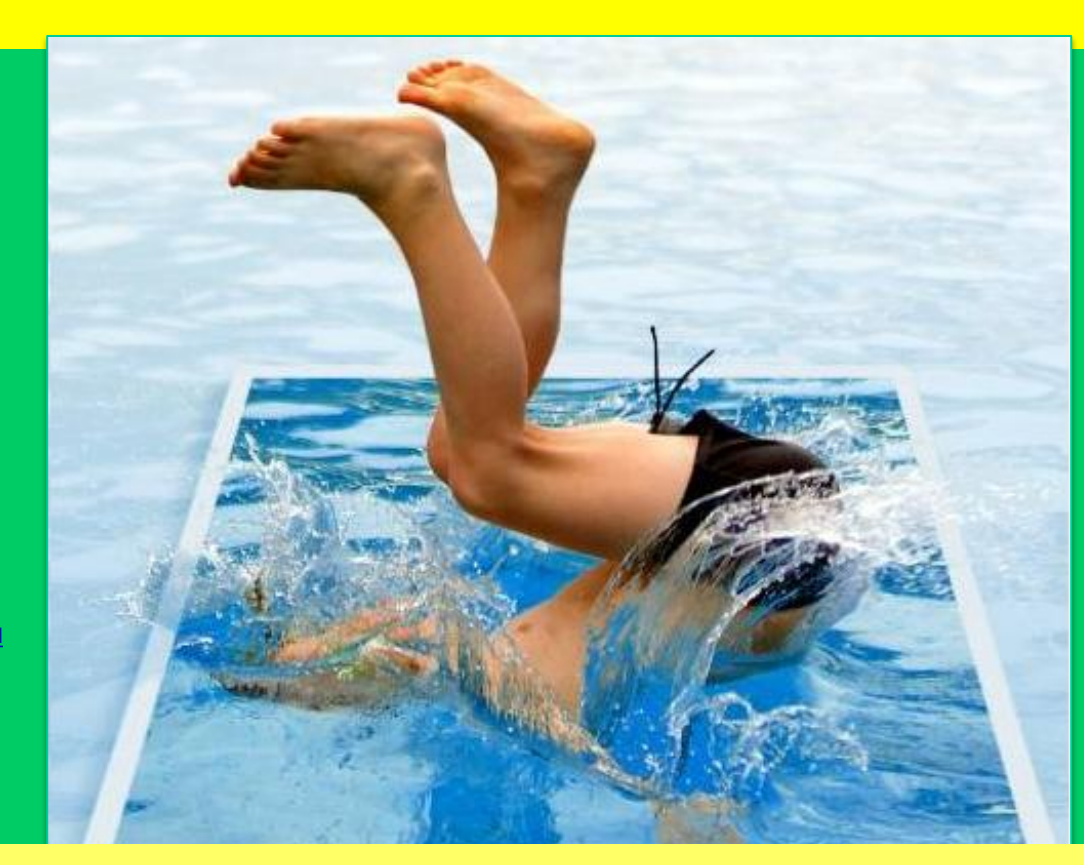

[http://www.learnphotoshopnow.com/bl](http://www.learnphotoshopnow.com/blog/uploaded_images/pool2-745396.JPG) [og/uploaded\\_images/pool2-](http://www.learnphotoshopnow.com/blog/uploaded_images/pool2-745396.JPG) [745396.JPG](http://www.learnphotoshopnow.com/blog/uploaded_images/pool2-745396.JPG)

#### Graphics and Web-based Designs in Computer class!

# **Computers**

#### **See you next year!**

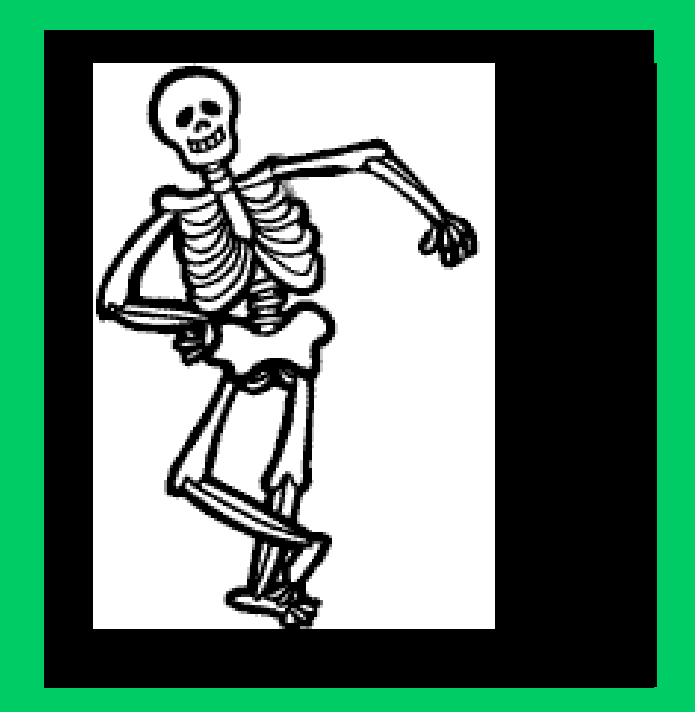

BYE**!**